## ZOOM: របៀបស្តាប់ ការបកប្រែ ភាសាផ្ទាល់មាត់ កុំព្យូទ័រលើតុ **/** កម្មវិធីរុករកវេប

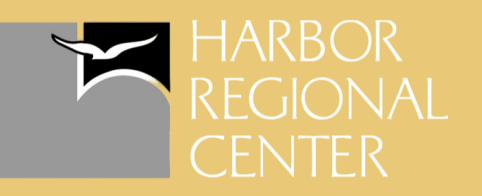

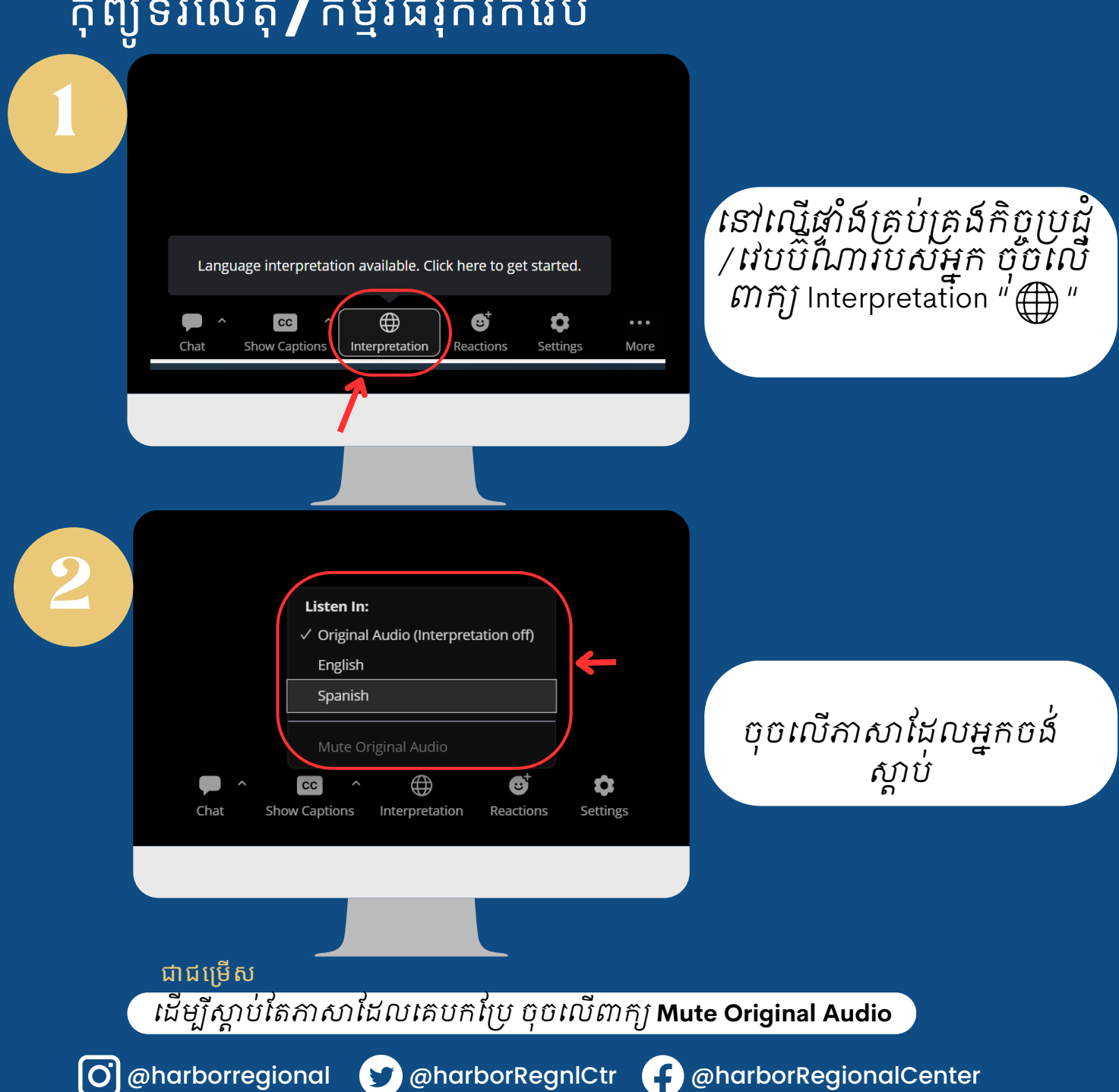

www.harborrc.org

## ZOOM: របៀបស្តាប់ ការបកប្រែ ភាសាផ្ទាល់មាត់ ទូរស័ព្ទដៃ

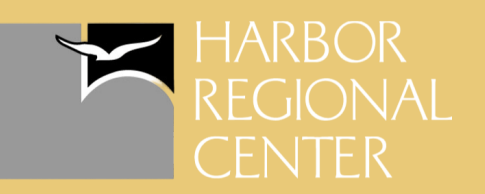

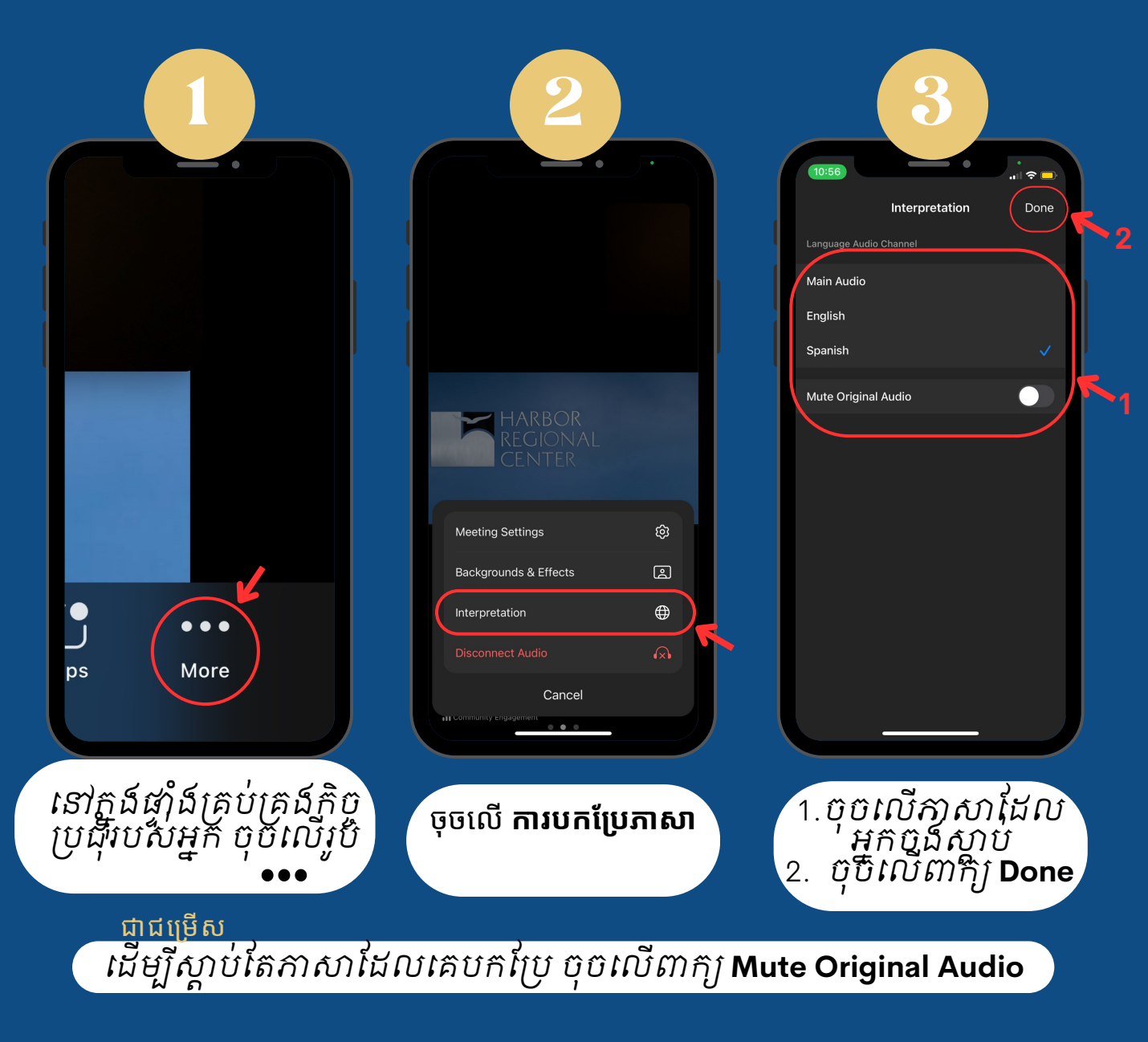

www.harborrc.org

@harborregional @harborRegnlCtr @harborRegionalCenter